# **Regulamin Promocji "Surfuj w nocy" ("Regulamin")**

Wersja obowiązująca od dnia 19.04.2018 r.

### **I. Opis Promocji**

- 1. Promocja "Surfuj w nocy" ("**Promocja**") jest organizowana przez POLKOMTEL sp. z o.o.<sup>1</sup> (**"POLKOMTEL"**) i adresowana do Abonentów Na Kartę<sup>2</sup>, korzystających z taryfy Nowy Plush (zwanych dalej łącznie "**Abonentami").**
- 2. Promocja obowiązuje od dnia 19.04.2018 r. do odwołania ("**Okres Promocyjny"**).
- 3. W ramach Promocji Abonenci mają możliwość aktywowania na 720 godzin, co odpowiada 30-stu dobom, pakietu danych o wielkości 200 GB do wykorzystania w godzinach nocnych 01:00 – 08:00 na zasadach określonych poniżej ("**Surfuj w nocy**"). Po upływie tego okresu pakiet ulega odnowieniu na zasadach określonych w pkt V Regulaminu.
- 4. Surfuj w nocy obejmuje dostęp do Internetu poprzez Punkt Dostępu (APN): Internet oraz plus.
- 5. Surfuj w nocy nie obejmuje pakietowej transmisji danych w ramach usługi MMS, które rozliczane są zgodnie z Cennikiem taryfy Nowy Plush.
- 6. Opłata za Surfuj w nocy wynosi 10 zł ("**opłata**").

## **II. Opis aktywacji Surfuj w nocy**

- 7. Surfuj w nocy mogą aktywować Abonenci, którzy spełnią łącznie następujące warunki:
	- a. posiadają dodatnią wartość konta, co najmniej równą opłacie za Surfuj w nocy,
	- b. znajdują się w Okresie ważności dla Usług wychodzących.
- 8. Aby aktywować Surfuj w nocy Abonent musi wpisać w swoim telefonie krótki kod \*136\*11\*11# zatwierdzony przyciskiem "zadzwoń". Surfuj w nocy można aktywować także poprzez stronę internetową Plus Online: www.online.plus.pl.
- 9. Aktywacja Surfuj w nocy na koncie Abonenta następuje najpóźniej w ciągu 24 godzin od momentu otrzymania przez POLKOMTEL zlecenia aktywacji. O aktywacji Surfuj z nocy Abonent zostanie powiadomiony zwrotną wiadomością tekstową SMS.
- 10. Abonent może aktywować na koncie tylko jeden pakiet Surfuj w nocy. Kolejny pakiet Surfuj w nocy może być aktywowany po dezaktywacji poprzedniego zgodnie z pkt III Regulaminu. W przypadku, gdy Abonent aktywował na swoim koncie jednocześnie Surfuj w nocy i inny pakiet internetowy dostępny w taryfie Nowy Plush, w godzinach 01:00 – 08:00 w pierwszej kolejności zostaną wykorzystane jednostki z Surfuj w nocy, chyba że regulamin promocji, na podstawie którego aktywowany został inny pakiet danych, stanowi inaczej.

### **III. Zasady korzystania z Surfuj w nocy**

- 11. Surfuj w nocy może być wykorzystany przez Abonenta w ciągu kolejnych 720<sup>3</sup> godzin następujących od wysłania przez POLKOMTEL do Abonenta wiadomości tekstowej SMS potwierdzającej aktywację lub odnowienie Surfuj w nocy ("**Okres Ważności Surfuj w nocy**").
- 12. Abonent może korzystać z Surfuj w nocy w ramach opłaty za Surfuj w nocy, gdy posiada dodatnią wartość swojego konta (min. 1 grosz) i jednocześnie znajduje się w Okresie ważności dla Usług wychodzących.
- 13. Abonent ma możliwość sprawdzenia pozostałego limitu jednostek danych w ramach aktywowanego na swoim koncie Surfuj w nocy oraz dnia, w którym upływa Okres Ważności Surfuj w nocy za pomocą krótkiego kodu: **\*136#** zatwierdzonego przyciskiem "zadzwoń" lub na stronie Plus Online pod adresem [www.online.plus.pl.](http://www.online.plus.pl/)
- 14. Surfuj w nocy nie może być wykorzystana w roamingu międzynarodowym, z wyjątkiem Roamingu regulowanego. Zasady korzystania z Promocji w Roamingu regulowanym określa regulamin Promocji europejskiej dla Abonentów Prepaid.

## **IV. Opłaty i zasady rozliczania Surfuj w nocy**

15. Opłata jest pobierana z konta Abonenta w momencie aktywacji pakietu Surfuj w nocy oraz każdorazowo w przypadku jego odnowienia, aż do momentu wyłączenia pakietu przez Abonenta.

<sup>3</sup> 720 godzin odpowiada 30 dniom.

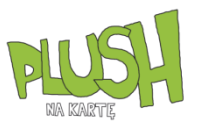

j <sup>1</sup> POLKOMTEL sp. z o.o. z siedzibą w Warszawie (02-673), ul. Konstruktorska 4, zarejestrowana w rejestrze przedsiębiorców Krajowego Rejestru Sądowego prowadzonym przez Sąd Rejonowy dla m.st. Warszawy w Warszawie, XIII Wydział Gospodarczy Krajowego Rejestru Sądowego pod nr KRS: 0000419430, NIP: 527-10-37-727, REGON: 011307968, kapitał zakładowy 3 525 300 000 PLN, . Dział Obsługi Klienta tel. 601102601(opłaty jak za zwykłe połączenie telefoniczne zgodnie z pakietem taryfowym dostawcy usług, z którego korzysta Abonent), e-mail: bok@plus.pl.

<sup>2</sup> W rozumieniu Regulaminu świadczenia usług telekomunikacyjnych przez POLKOMTEL sp. z o.o. – Na Kartę.

- 16. Ilość danych, o której mowa w pkt 3 Regulaminu obejmuje łącznie zarówno dane odbierane, jak i wysyłane przez Abonenta. Transmisja danych w ramach Surfuj w nocy rozliczana jest w czasie rzeczywistym, rozdzielnie dla danych wysyłanych i odbieranych, zgodnie z jednostką taryfikacyjną określoną w taryfie Nowy Plush.
- 17. Jeżeli Abonent ma na koncie aktywną promocję "Plush Internet Promo BS" lub "Plush Internet Promo BS na starterze" i:
	- a. przyznany w ramach ww. promocji pakiet internetowy ("Bonus") pozostaje w Okresie ważności Bonusu, ale nie ma już jednostek w ramach Bonusu i nie ma innego aktywnego pakietu internetowego z jednostkami do wykorzystania, ale Abonent posiada jeszcze jednostki w ramach Surfuj w nocy i znajduje się w Okresie ważności Surfuj w nocy, to prędkość transmisji danych w ramach Surfuj w nocy zostanie obniżona i nie będzie wyższa niż 32 kb/s,
	- b. Bonus pozostaje w Okresie ważności Bonusu i Abonent posiada wolne jednostki w ramach Bonusu to po wykorzystaniu jednostek w ramach Surfuj w nocy dalsza transmisja danych rozliczana jest w ramach Bonusu aż do wyczerpania jednostek z Bonusu lub utraty ważności Bonusu lub wyczerpania jednostek z dodatkowego pakietu internetowego lub utraty ważności pakietu internetowego,
	- c. upłynął Okres ważności Bonusu i nie ma aktywnego innego pakietu internetowego, ale Abonent posiada niewykorzystane jednostki w ramach Surfuj w nocy i znajduje się w Okresie ważności Surfuj w nocy, to korzystanie jest możliwe w pełnej prędkości do wyczerpania 200 GB w ramach Surfuj w nocy, a następnie opłaty za transmisję danych naliczane są zgodnie z Cennikiem taryfy, z której korzysta Abonent,
	- d. upłynął Okres ważności Bonusu i nie ma aktywnego pakietu internetowego z jednostkami do wykorzystania a Abonent wykorzystał 200 GB w ramach Surfuj w nocy, to opłaty za transmisję danych naliczane są zgodnie z Cennikiem taryfy, z której korzysta Abonent.
	- 18. Jeżeli Abonent wyłączył promocje "Plush Internet Promo BS" lub "Plush Internet Promo BS na starterze" i ma:
		- a. Pakiet internetowy w Okresie ważności Pakietu, ale nie ma już jednostek w ramach pakietu, ale ma jednostki w ramach Surfuj w nocy i znajduje się w Okresie ważności Surfuj w nocy to prędkość transmisji danych w ramach Surfuj w nocy zostanie obniżona i nie będzie wyższa niż 32 kb/s,
		- b. Pakiet internetowy pozostaje w Okresie ważności Pakietu i Abonent posiada wolne jednostki w ramach Pakietu to po wykorzystaniu jednostek w ramach Surfuj w nocy dalsza transmisja danych rozliczana jest w ramach Pakietu aż do wyczerpania jednostek z Pakietu lub utraty ważności Pakietu,
		- c. upłynął Okres ważności Pakietu, ale Abonent posiada jednostki w ramach Surfuj w nocy i znajduje się w Okresie ważności Surfuj w nocy to korzystanie z Surfuj w nocy jest możliwe w pełnej prędkości do wyczerpania 200 GB, a następnie opłaty za transmisję danych naliczane są zgodnie z Cennikiem taryfy, z której korzysta Abonent,
		- d. nie ma żadnego innego pakietu internetowego na Koncie, ale Abonent ma jednostki w ramach Surfuj w nocy i znajduje się w Okresie ważności Surfuj w nocy to korzystanie z Surfuj w nocy jest możliwe w pełnej prędkości do wyczerpania 200 GB, a następnie opłaty za transmisję danych naliczane są zgodnie z Cennikiem taryfy, z której korzysta Abonent.
- 19. Po upływie Okresu Ważności Surfuj w nocy lub dezaktywacji Surfuj w nocy opłaty za transmisję danych naliczane są zgodnie z Cennikiem Nowy Plush, chyba że Abonent korzysta z innego pakietu danych. W takim przypadku w pierwszej kolejności zostaną wykorzystane jednostki z tego pakietu.

### **V. Zasady odnowienia pakietu**

- 20. Po upływie Okresu Ważności pakiet Surfuj w nocy ulega odnowieniu na kolejne 30 dni pod warunkiem, że:
	- a. Abonent znajduje się w okresie ważności dla usług wychodzących (ma aktywne konto) oraz
	- b. posiada na koncie środki pozwalające na pobranie opłaty za pakiet.
- 21. Za każdorazowe odnowienie pakietu jest pobierana opłata 10 zł, aż do momentu wyłączenia promocji przez Abonenta.
- 22. Dwa dni przed upływem Okresu Ważności Surfuj w nocy Abonent zostanie poinformowany za pomocą wiadomości SMS, że pakiet ulegnie automatycznemu odnowieniu.
- 23. Jeśli w dniu pobrania opłaty Abonent nie będzie posiadał na koncie wystarczających środków do odnowienia Surfuj w nocy lub skończył się Okres ważności dla Usług wychodzących, możliwość korzystania z Surfuj w nocy zostanie zawieszona na okres do 720 godzin (30 dni). Jeśli w tym czasie Abonent doładuje swoje konto odpowiednią kwotą, wystarczającą na pobranie opłaty za Surfuj w nocy, zostanie ona automatycznie pobrana i Abonent będzie mógł nadal korzystać z Surfuj w nocy bez konieczności jego ponownego włączenia.
- 24. Jeśli w okresie 720 godzin (30 dni) od dnia zawieszenia Surfuj w nocy na koncie Abonenta nie będą dostępne środki wystarczające do odnowienia Nocnego Surfuj w nocy, zostanie on automatycznie wyłączony, o czym Abonent zostanie poinformowany za pomocą wiadomości tekstowej SMS. Ponowne korzystanie z Surfuj w nocy będzie możliwe tylko po jego ponownym włączeniu zgodnie z pkt II Regulaminu.

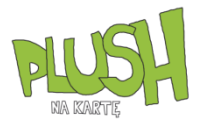

### **VI. Opis dezaktywacji Surfuj w nocy**

- 25. Aby dezaktywować Surfuj w nocy Abonent musi wpisać w swoim telefonie krótki kod **\*136\*00\*11#** zatwierdzony przyciskiem "zadzwoń". Surfuj w nocy można dezaktywować także poprzez stronę internetową Plus Online: [www.online.plus.pl.](http://www.online.plus.pl/)
- 26. Dezaktywacja Surfuj w nocy na koncie Abonenta następuje najpóźniej w ciągu 24 godzin od momentu otrzymania przez POLKOMTEL zlecenia dezaktywacji. O dezaktywacji Surfuj w nocy Abonent zostanie powiadomiony zwrotną wiadomością SMS.
- 27. Dezaktywacja Surfuj w nocy w trakcie Okresu Ważności Surfuj w nocy powoduje utratę niewykorzystanych jednostek w ramach Surfuj w nocy. W tych okolicznościach Abonentowi nie przysługuje roszczenie o zwrot ekwiwalentu pieniężnego ani o przyznanie jakiejkolwiek innej usługi.

### **VII. Informacje dodatkowe**

- 28. POLKOMTEL może zakończyć świadczenie usług w ramach aktywowanej Promocji lub dokonać zmiany warunków Promocji na podstawie wypowiedzenia dokonanego na 30 dni przed zakończeniem Promocji lub wejściem w życie nowych warunków Promocji. Wypowiedzenie nastąpi SMS-em wysłanym na numer telefonu, na którym jest aktywna Promocja.
- 29. Informacja o odwołaniu Promocji zostanie podana przez POLKOMTEL do wiadomości publicznej na stronie internetowej www.plus.pl.
- 30. W kwestiach nieuregulowanych Regulaminem zastosowanie mają postanowienia Regulaminu świadczenia usług telekomunikacyjnych przez POLKOMTEL sp. z o.o. – Na Kartę, oraz Cennika taryfy Nowy Plush.
- 31. Regulamin jest dostępny na stronie internetowej www.plus.pl oraz w siedzibie POLKOMTEL.

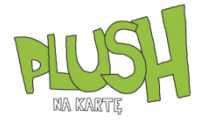